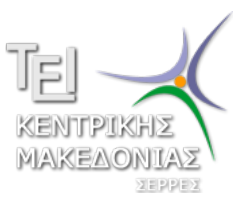

Τεχνολογικό Εκπαιδευτικό Ίδρυμα Κεντρικής Μακεδονίας - Σέρρες Τμήμα Μηχανικών Πληροφορικής

## Προγραμματισμός ΙI (E)

Δρ. Δημήτρης Βαρσάμης Επίκουρος Καθηγητής

Μάρτιος 2015

# ΠΡΟΓΡΑΜΜΑΤΙΣΜΟΣ ΙΙ (Ε)

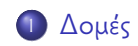

<sup>2</sup> Άσκηση

## Δομές

- Αρχικά δηλώνουμε το πρότυπο της δομής πάνω από την main.
	- ▶ Στο πρότυπο της δομής δηλώνουμε το όνομα του προτύπου, και τα μέλη (πεδία) με τους αντίστοιχους τύπους.
	- ▶ Για παράδειγμα

```
struct info
  char onoma[20];
   int mera;
   int minas;
   int etos;
};
```
- Στο σώμα της main δηλώνουμε το πρότυπο, το όνομα και το μέγεθος της δομής.
	- ▶ Για παράδειγμα

```
struct info list[10];
```
#### Άσκηση

Να αναπτύξετε πρόγραμμα το οποίο

- <sup>1</sup> θα δημιουργεί μια δομή τύπου info με πεδία onoma, mera, minas και etos και όνομα list.
- <sup>2</sup> να καταχωρηθεί 1 εγγραφή
- <sup>3</sup> να διαβάζει 2 εγγραφές
- <sup>4</sup> και να εμφανιστούν οι 3 εγγραφές.

## Δομές - Παράδειγμα

```
#include <stdio.h>
#include <stdlib.h>
#include <string.h>
#define N 3
struct info
{
char onoma[20];
int mera;
int minas;
int etos;
};
int main(int argc, char *argv[])
{
    struct info list[N];
    int i;
    strcpy(list[0].onoma, "Dimitris");
    list[0].mera=5;
    list[0].minas=1;
    list[0].etos=1976;
```
### Δομές - Παράδειγμα

```
for(i=1; i < N; i = i+1){ printf("Give␣Name␣and␣Birth␣Date\n");
      scanf("%s",list[i].onoma);
      scanf("%d",&list[i].mera);
      scanf("%d",&list[i].minas);
      scanf("%d",&list[i].etos);
  }
  printf("Name<sub>u</sub>\t\t<sub>u</sub>Birth<sub>u</sub>date\n");
  for(i=0:i<N;i=i+1)\{ printf("\s_{\rm{sl}}\t<sub>u</sub>%d-%d-%d\n",list[i].onoma,
                                     list[i].mera,
                                     list[i].minas,
                                     list[i].etos);
  }
system("PAUSE");
return 0;
```
}

- Στο παραπάνω πρόγραμμα δηλώνουμε το πρότυπο δομής (info) με πεδία ή μέλη (onoma, mera, minas, etos).
- Στην main δημιουργούμε μια δομή list τύπου info.
- Η δομή list είναι πίνακας δομή.
- Ακολούθως, στο πρόγραμμα εκχωρούμε τιμές στη δομή είτε απευθείας είτε με επανάληψη.
- Τέλος εμφανίζουμε τα στοιχεία της δομής.

#### Άσκηση

Να αναπτύξετε πρόγραμμα το οποίο

- <sup>1</sup> θα χρησιμοποιεί μια δομή «φοιτητές» με πεδία «όνομα», «ΑΕΜ», «βαθμό εργαστηρίου» και «βαθμό θεωρίας».
- <sup>2</sup> να καταχωρηθούν 3 εγγραφές
- <sup>3</sup> και να εμφανιστούν το ΑΕΜ και ο τελικός βαθμός του κάθε φοιτητή.

(Ο τελικός βαθμός υπολογίζεται από το 40% του βαθμού του εργαστηρίου και το 60% του βαθμού της θεωρίας).